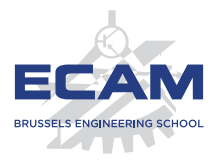

I404C NoSQL

### **Séance 5**

# **Modèle orienté-document CouchDB, MongoDB**

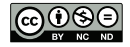

Ce(tte) œuvre est mise à disposition selon les termes de la Licence Creative Commons Attribution – Pas d'Utilisation Commerciale – Pas de Modification 4.0 International.

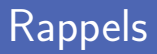

- **Modèle de base de données orienté graphes** 
	- Définition de graphe comme ensemble de nœuds et d'arêtes
	- Moteur Neo4j et son langage de requêtes CQL
	- Moteur OrientDB et son modèle de données orienté objets
- Représentation de graphes et langages de requêtes
	- Web sémantique avec format RDF et langage SPARQL
	- Description de traversées de graphes avec Gremlin
	- Requêtes sur des APIs avec GraphQL

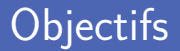

Le modèle orienté-document

- Notion de document et ses caractéristiques
- Design d'un document et cas d'utilisation
- Documents intégrés ou références
- Exemples de bases de données
	- CouchDB
	- MongoDB

# **Modèle orienté-document**

**CARGE AND RES** 

8 S.

 $\frac{d}{dt}$ r<br>B ו היה<br>היה היה<br>היה היה

g,

 $\tilde{x}$ 

G 

£

J, g g<br>83 íe.

**SE** FEE

i pa<br>Salah ri<br>11 er<br>Sa

ו המשקי<br>איבלי<br>איבלי

n di p

### Modèle orienté-document (1)

Modèle orienté-document cas particulier du modèle clé-valeur Les valeurs sont des documents

Document est un agrégat de données complexe Les données possèdent une structure interne

Format des données proche des langages orienté objets Résolution du problème d'impédance

### Le modèle orienté-document (2)

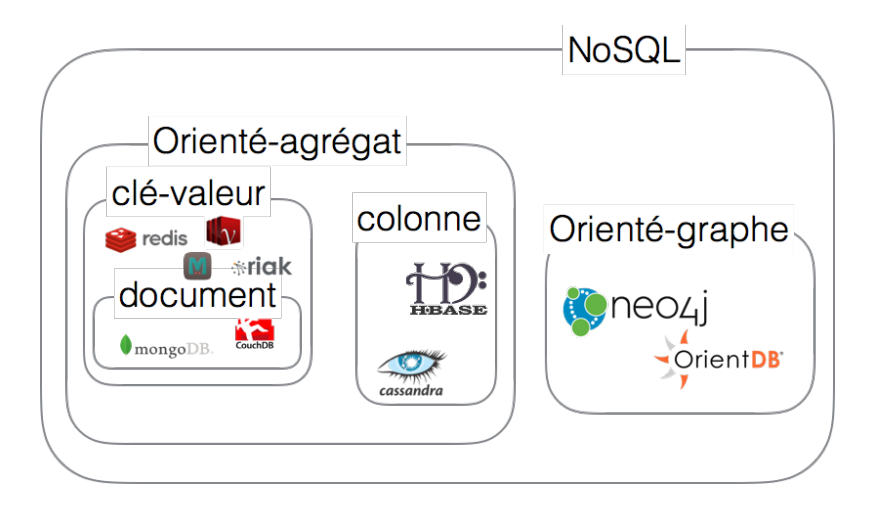

#### Caractéristiques de l'orienté-document

Requêtes sur tout ou sur une partie du document Utilisation d'index et moteurs de recherche

Généralement, absence de schéma prédéfini Flexibilité vs gestion de la cohérence

**Versioning intégré dans le moteur** 

Historique des modifications et gestion des accès concurrents

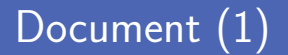

Un document est une entité structurée

Son contenu est complètement lisible par le moteur NoSQL

**Plusieurs formats de représentation possibles** JSON, XML, BSON, YAML...

Aspect auto-descriptif d'un document

Format textuel lisible pour les humains

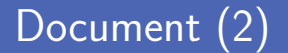

#### Structure de données hiérarchiques

Maps, collections, scalaires

#### Regroupement de documents dans des collections Semblables aux tables dans les SGBDR

## JavaScript Object Notation (JSON)

**Format textuel de données structurée** 

Dérivé de la notation des objets JavaScript

- Créé par Douglas Crockford, standardisé par le RFC 7159
- **Communication d'applications dans environnement hétérogène** Ajax, sérialisation d'objets, fichiers de config...
- **Lisible, facile à parser, facile à apprendre**

### Format JSON

#### **N** Valeurs simples

Chaines de caractères, nombres entiers, booléens, null

#### Valeurs composées

**Tableaux** 

*[elem1, elem2... ]*

Objets

*{ "clé1" : valeur1, "clé2" : valeur2 }*

■ Détails du format JSON sur <http://www.json.org/jsonfr.html>

### Exemple de document JSON

```
{
    " class ": " algebra ",
    " students ": [{
        " name ": " Susan ",
        " activities ": [{
            " name": "soccer",
            " type ": " sport "
       }, {
            " name": "band",
            " type ": " music "
       }]
   \overline{ }}]
}
```
Validateur en ligne <http://jsonlint.com/>

Permet de vérifier qu'un document JSON est bien formé

### Opérations sur documents

Document identifié par une clé unique Création index sur l'ensemble des clés pour accélérer les requêtes Recherche dans le contenu sur base des champs Utilisation de métadonnées rend recherches possibles et efficaces Edition d'un document sur base de ses champs

Ajout/suppression de champs, modification de valeurs

### Design de document

Deux manières de gérer les objets stockés

- Objet directement **inclus** dans un document (embedded)
- Objet stocké comme document séparé et ensuite **référencé**
- **Problématique de la normalisation et des jointures**
- Exemple : Adresse du client dans une facture
	- **Séparée** dans un document spécifique? On ajoute la référence à l'objet adresse (id) dans l'objet facture **Inclue** dans l'objet facture? (embedded) L'adresse est un champ dans l'objet JSON Facture

### Embedding vs Reference

Choix de l'inclusion ou de la référence selon type de relation Relation entre l'objet contenant et l'objet interne

■ Trois types de relation possibles

**One-to-One** (embarqué)  $\mathcal{L}_{\mathcal{A}}$ L'adresse d'une personne...

- **One-to-Many** (embarqué si objet interne pas utilisé ailleurs)  $\mathcal{L}_{\mathcal{A}}$ Une personne possède plusieurs adresses...
- **One-to-Many** (références si répétitions d'un même objet On souhaite associer un livre à son éditeur...

## Documents vs RDBMS (1)

- **Présence vs absence de schéma**
- Normalisation des données vs redondance de certaines données Une adresse peut être stockée plusieurs fois (e.g. facturation)
- Optimisation vs difficulté pour les jointures Requêtes à travers plusieurs tables/documents

## Documents vs RDBMS (2)

**Problème de l'impédance objet/relation** 

Plus besoin d'ORMs ! Récupération « directe » d'objets

Facilité du sharding de données

Répartition des agrégats sur plusieurs clusters

# Cas d'utilisation (1)

#### **Logs** événementiels

Permet de regrouper les logs de différentes applications, de formats souvent différents

■ CMS et blog

Le format document convient souvent pour le développement web : sites, articles, commentaires, profils, ...

# Cas d'utilisation (2)

#### ■ Statistiques

Les documents peuvent servir de stockage pour des données analytiques en temps réel (ex : nombre de vues d'une page, visiteurs uniques...), avec possibilité d'ajout de nouvelles métriques

#### Applications d'e-commerce

Permet d'avoir des formats flexibles pour les produits et les commandes (évolutions possible des schémas de données)

#### Cas de non utilisation

**Transactions complexes** 

Les DB orienté-document ne supportent pas les transactions atomiques à travers plusieurs documents

Requêtes sur des agrégats variables

Si la structure des documents change trop et que des requêtes très spécifiques sur la structure des documents sont nécessaires, une DB orienté-document ne conviendra pas

# **CouchDB**

高原

Enotten

# CouchDB (1)

Couch : Cluster of Unreliable Commodity Hardware

- Créé par Damien Katz en 2005, publié sous Licence Apache en 2008.
- Objectif : un moteur de DB adapté à Internet.

Documents JSON manipulables en javascript à travers une interface API REST HTTP

Grande richesse fonctionnelle : Langages multiples (souvent JS), support de MapReduce, génération d'index et de vues.

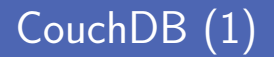

Couch : Cluster of Unreliable Commodity Hardware

- ACID au niveau des documents : Cohérence des données assurée par une gestion des versions
- Développé en Erlang
- Version 2.0 : fonctionnement en mode single-node ou cluster

### Utilisation

Interface Web, API REST ou Python

- Interface Web tourne sur [http://127.0.0.1:5984/\\_utils/](http://127.0.0.1:5984/_utils/) (installation single-node)
	- Configuration et mise en place de la réplication
	- Vérification du fonctionnement
	- Création de bases de données
- **API REST** 
	- Utilisation de l'outil curl depuis la console
	- **Envoi de requêtes HTTP sur base d'URI**

**Python** 

```
pip install couchdb
```
### Interface Web Fauxton

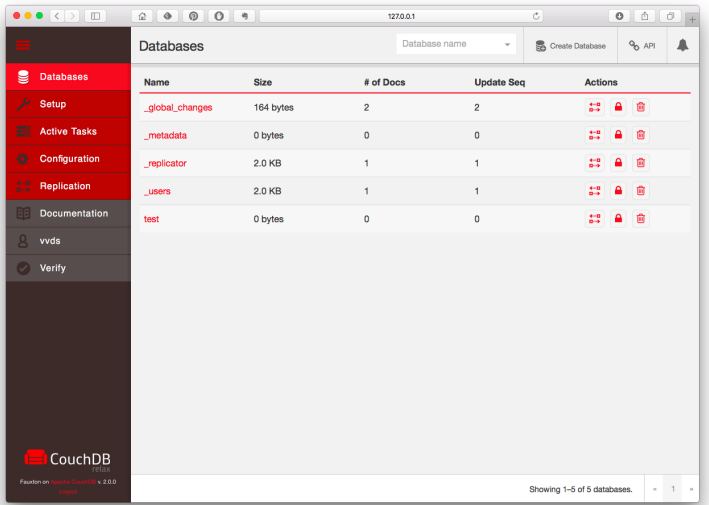

### Création d'un document

- Avec Fauxton : Ajout de document en JSON
- API REST : Envoi de requetes HTTP sur base d'URI
	- Utilisation de l'outil curl depuis la console
- 1 \$ curl -H 'Content Type : application / json ' -X POST http :// localhost :5984/ test / -d '{ " nom ":" Van den Schrieck " , " prénom ":" Virginie " }'

```
{" ok ": true ," id ":"29311 ddf85e294038403fde75d00317d " ," rev ":"1 -573
ee2fbf1d34ac351830b1216b4b07b "}
```
Numéro de révision : Permet de gérer les conflits de mise à jour

### Création d'un document (2)

#### ■ Python :

```
\begin{array}{|l|l|}\n1 & \rightarrow & \text{import could} \\
2 & \rightarrow & \text{count} \\
\end{array}2 \left| \frac{\text{>>}}{\text{>>}} \text{ such } = \text{couch} \cdot \text{Server}()3 \left\{\n\begin{array}{l}\n\geq>\n\end{array}\n\right\} db = couch ['test']
 4 \geq>> me = {'nom' : 'Van den Schrieck', 'prenom' : 'Virginie'}<br>5 >>> db save(me)
 5 \frac{\triangleright}{} \frac{\triangleright}{} db. save (me)<br>6 (n<sup>2</sup> 29311 ddf85e2
    6 (u'29311 ddf85e294038403fde75d00191b ', u'1 -86510
    d798bbc3f98c72d8dc1c934dae7 ')
 7 >>> for item in db :
     ... print db [item]
\begin{array}{c|c} 9 & \ldots \\ \hline 10 & \text{SDc} \end{array}\vert<Document u'1'@u'3-4f2c3cdb5580fe3683565ba2c454dc87' {u'pr\xe9nom':
     u'S\ xe9bastien ', u'titre ': u'Dr Ir.', u'nom ': u'Comb \ xe9fis '}>
11 <Document u'29311 ddf85e294038403fde75d00191b '@u '1 -86510
     d798bbc3f98c72d8dc1c934dae7 ' {u'nom ': u'Van den Schrieck ', u'prenom
     ': u'Virginie '}>
12 >>> me
13 {'nom ': 'Van den Schrieck ', '_rev ': u'1 -86510
     d798bbc3f98c72d8dc1c934dae7', 'id': u'29311
      ddf85e294038403fde75d00191b ', 'prenom ': 'Virginie '}
```
### Sélection de documents

#### **API REST** : Requêtes GET

- Utilisation de l'outil curl depuis la console
- URI/vue spéciale \_all\_docs pour retrouver tous les documents

```
\frac{\text{1}}{\text{1}} \frac{\text{1}}{\text{2}} curl -X GET http://localhost:5984/test/1
    2 {" _id ":"1"," _rev ":" 2 -78418 b8fed3be090939beefdb8500b22 "," nom ":"
     Combefis" "prenom": "Sebastien", "specialites": ["LaTeX", "le gras"]}
3
4 \frac{1}{3} curl -X GET http://localhost:5984/test/2<br>5 \frac{1}{4} id":"2"." rev":"2-3222ceef420d66b5d14a8
    5 {" _id ":"2"," _rev ":" 2 -3222 ceef420d66b5d14a850a3534fb47 "," nom ":" Van
     den Schrieck "," prenom ":" Virginie "," specialites ":[" Monocycle ","BGP",
     " Docker "," Cookies "]}
6
7 $ curl -X GET http://localhost:5984/test/_all_docs<br>8 f"total rows":2."offset":0."rows":[
    8 {" total_rows ":2 ," offset ":0 ," rows ":[
9 {"id":"1"," key ":"1"," value ":{" rev ":" 2 -78418
    b8fed3be090939beefdb8500b22 "}} ,
10 {"id":"2"," key ":"2"," value ":{" rev ":" 2 -3222
     ceef420d66b5d14a850a3534fb47 "}}
11
```
Une vue représente le résultat d'une requête. Les vues sont calculées à l'aide de fonctions map/reduce écrites en Javascript. Elles sont regroupées dans des design documents :

```
\frac{1}{2}\begin{array}{c|c} 2 & "\_id" : "_design/test", \\ 3 & "rev" : "7-a7df36f73ea. \end{array}"rev": "7-a7df36f73ea3acaab37135a1663f2a74",
 4 " \text{views}": \{<br>5 " \text{all}": \{\begin{array}{c|c} 5 & \text{``all''}: & \text{`} \\ 6 & & \text{``man''}: \\ \end{array}" map": " function (doc) {\n \lambda \in \text{if}( \text{doc}.\text{nom}) \n \lambda \neq \text{mid} \n \}doc):\n}"
 7 },
 \begin{array}{c|c}\n8 & \text{num\_spec} \text{''}: \text{``range''}: \text{``} \\
\hline\n\text{``reduce''}: \text{''}\n\end{array}9 "reduce": "\_sum",<br>10 "man": "function""map": "function (doc) {\n if(doc.specialites)\n emit(doc
                     ._id, doc.specialites.length);\n}"
11 }
\begin{array}{ccc} 12 & & \frac{1}{2} \\ 13 & & \frac{1}{2} \end{array}" language": " javascript"
14 }
```
# Vues (2)

Pour afficher une vue avec l'API REST, on peut utiliser son URI :

```
1 \frac{1}{2} curl -X GET http://localhost:5984/test/_design/test/_view/all<br>2 \frac{1}{2} f"total rows":2,"offset":0,"rows":
 2 \left\{\begin{matrix} \text{``total\_rows''}:2 \text{, "offset''}:0 \text{, "rows''}: \end{matrix}\right\}3 {"id":"1"," key ":"1"," value ":{" _id ":"1"," _rev ":" 2 -78418
     b8fed3be090939beefdb8500b22 ","nom":" Combefis "," prenom ":" Sebastien ",
     " specialites ":[" LaTeX ","le gras "]}} ,
 4 {"id":"2"," key ":"2"," value ":{" _id ":"2"," _rev ":"2 -3222
     ceef420d66b5d14a850a3534fb47 "," nom ":"Van den Schrieck "," prenom ":"
     Virginie "," specialites ":[" Monocycle "," BGP"," Docker "," Cookies " ]}}
 5 \mid 1}
 \frac{6}{7}7 $ curl -X GET http :// localhost :5984/ test / _design / test / _view /
     num spec
 8 | f"rows": [
9 \left\{\frac{\text{``key''}:\text{null},\text{``value''}:6}{11}\right\}|1\rangle11
12 | $ curl -X GET http://localhost:5984/test/_design/test/_view/
     num_spec ? group_level =1
13 \{ "rows":
14 \left\{\frac{\text{#key}\cdot\text{#1}\cdot\text{#value}\cdot\text{#2}}{\text{#key}\cdot\text{#2}\cdot\text{#value}\cdot\text{#4}}\right\}15 {" key ":"2"," value ":4}
16
```
Vues (3)

Même chose en Python :

```
1 >>> for i in db. iterview ("test/all", 10) :<br>2 ... print i
 \begin{array}{ccc} 2 & \ldots & \text{print } i \\ 3 & \ldots \end{array}\begin{array}{c|c|c}\n3 & \cdots \\
4 & & \leq R\n\end{array}\leq Row id=u'1', key=u'1', value={u'nom': u'Combefis', u'_rev': u'
    2 - 78418 b8fed3be090939beefdb8500b22', u'id': u'1', u'prenom': u'
    Sebastien ', u' specialites ': [u'LaTeX ', u'le gras ']} >
 5 <Row id=u'2', key=u'2', value={u'nom': u'Van den Schrieck', u'_rev'
    : u'2 - 3222 ceef420d66b5d14a850a3534fb47', u' id': u'2', u' prenom': u
    'Virginie ', u' specialites ': [u'Monocycle ', u'BGP ', u'Docker ', u'
    Cookies'<sub>1</sub>}
 6
7
    >>> for i in db. iterview ("test/num_spec".10) :
9 ... print i
10 \quad \ldots11 <Row key=None, value=6>
12
13
14 >>> for i in db. iterview ("test/num_spec", 10, group_level=1) :
15 ... print i
16 ...
17 \sqrt{\text{Row key}} = u^1, value=2>
18 \sqrt{\text{Row key}} = u^2, value=4>
```
### CouchBase Server

CouchDB riche au niveau fonctionnel, mais non distribué Plus adapté à petits développements que applications critiques

- Membase : moteur NoSQL orienté clé-valeur distribué et en mémoire
- Couchbase : cluster élastique et décentralisé, deux types de buckets
	- memcached : stockage en RAM, système de cache distribué
	- couchbase : persistence sur le disque
- Couchbase intègre deux moteurs différents : Attention aux performances selon les cas.

# **MongoDB**

ng<sup>o</sup>

mongolsh

mongoDB

none

www.mongodb.org

- Créé en 2009, développé par la société MongoDB Inc. (10gen à l'origine).
- A l'origine, partie d'un projet de plateforme applicative distribuée conçue pour le cloud. La DB ayant attiré l'attention, elle a été publiée en open-source
- Rare SGBD NoSQL développé en  $C_{++}$  (performances!)

# MongoDB (2)

Format interne de stockage des documents : BSON (plus compact que JSON). Taille max d'un document : 16Mo

Mais JSON comme format de travail

Notion de collections : Similaire aux tables en relationnel

Pas de contrainte de structure mais clé unique (*\_id*)

**Possibilité de stocker des objets larges** 

- Soit BSON, soit à l'aide de GridFS
- Morceaux de fichiers dans la collection chunks, metadonnées dans files
- Outil en ligne de commande pour importer ou extraire des documents : : mongofiles

# MongoDB (3)

#### **Transactions**

- Atomicité uniquement lors de la mise à jour d'un document
- Durabilité assurée par journalisation avant écriture

#### Consistence et réplication

Possibilité de définir des *replica sets* et d'indiquer le nombre de serveurs sur lequel une écriture doit être absolument répliquée

#### ■ Sharding

Ajout dynamique de nouveaux noeuds, répartition sur base de clés

### Interactions avec MongoDB

Comme les autres solutions NoSQL, MongoDB offre plusieurs moyens d'interaction :

- Utilisation
	- Depuis la console, avec un langage de requête basé sur JSON
	- Depuis des programmes écrits dans différents langages, à l'aide de drivers : Python, NodeJS, Java, C, ...

■ Configuration

- En ligne de commande
- A travers le fichier de configuration mongod.conf en YAML
- Possibilité d'API REST (dépend des versions frameworks externes)

#### Console MongoDB

```
...
                                \text{Vvandens} - \text{mongo} - 90 \times 27\sim - mongo
Garulfo:~ vvandens$ mongo
MongoDB shell version: 3.0.5
connecting to: test
Server has startup warnings:
2016-02-25T11:31:28.888+0100 I CONTROL [initandlisten]
2016-02-25T11:31:28.888+0100 I CONTROL [initandlisten] ** WARNING: soft rlimits too low.
Number of files is 256, should be at least 1000
> use test
switched to db test
> db.posts.insert({"title":"First Post", "user": "bob"})
WriteResult({ "nInserted" : 1 })
> db. posts. find()
{ " id" : ObjectId("56d32ff0f63a22ac70995a91"), "title" : "First Post", "user" : "bob" }
> show collections
posts
system.indexes
> db.posts.drop()
true
> show collections
system.indexes
\geq
```
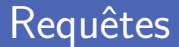

**MongoDB** possède un langage de requêtes exprimées via JSON avec possibilité de filtrage et de tri

Exemple : Requête SQL

SELECT \* FROM Posts WHERE Title LIKE '%mongo%';

En MongoDB :

db. posts . find ({ title :/ mongo / }) ;

# Opérations MongoDB

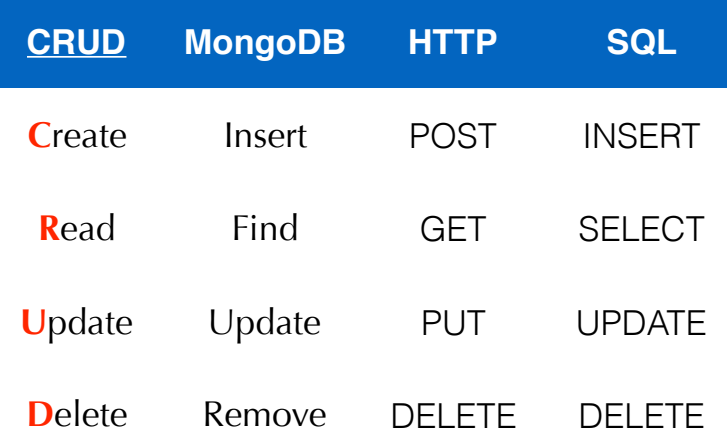

### Ajout de documents

#### **Par insertion**

```
> db. posts . insert ({" title ":" Second Post ", " user ": " alice "})
```
Par mise à jour d'un document n'existant pas encore (Alice pas encore crée)

```
> db. posts . update (
{" user ": " alice " } ,
{" title ": " Second Post " ," user ": " alice "} ,{ upsert : true })
```
avec save() sur un document json sans champ  $id$ , ou avec un \_id non existant

> db. posts . save ({" title ":" Second Post ", " user ": " alice "})

Utilisation d'objets JSON pour spécifier les champs de la recherche

```
> db. posts . find ()
> db. posts . find ({ " user ": " alice " })
> db. posts. find ( "user": { $in: ["alice", "bob"] } )> db. posts . find (
\{ "user": "alice", "commentsCount": \{ $gt: 10 \} })
> db. posts . find (
{ $or: [{ " user ": " alice " }, { " user ": "bob" }] })
```
#### Mise à jour de documents

#### $\blacksquare$  Avec update()

- **premier paramètre permet de trouver le document à changer,**
- deuxième précise la modification,
- troisième indique s'il faut mettre à jour un seul ou tous les documents répondant au critère.

```
> db. posts . update (
{" user ": " alice "} ,
{ $set : {" title ": " Second Post "}} , { multi : true })
```
#### avec save() (document créé si id non existant)

```
> db. posts . save ({
  " _id ": ObjectId ("50691737 d386d8fadbd6b01d ") ,
  " title ": " Second Post ",
  " user ": " alice "
\}) :
```
### Suppression de documents

```
Suppression d'une collection
```

```
> db. posts . remove ()
```
Suppression de tous les posts répondant à un critère

```
> db. posts . remove ({ " user ": " alice " })
```
Alternative à partir de la version 3.2 : deleteMany()

Suppression du premier post répondant à un critère (paramètre justOne)

```
> db. posts . remove ({ " user ": " alice " }, true )
```
Alternative à partir de la version 3.2 : deleteOne()

### Crédits

- **Photos des logos depuis Wikipédia**
- https://www.flickr.com/photos/nerdcoregirl/4335907588/
- htt[ps://www.flickr.com/photos/stan7826/262616133](https://www.flickr.com/photos/nerdcoregirl/4335907588/)
- https://www.flickr.com/photos/crodas/4941192194